## **CONTENTS**

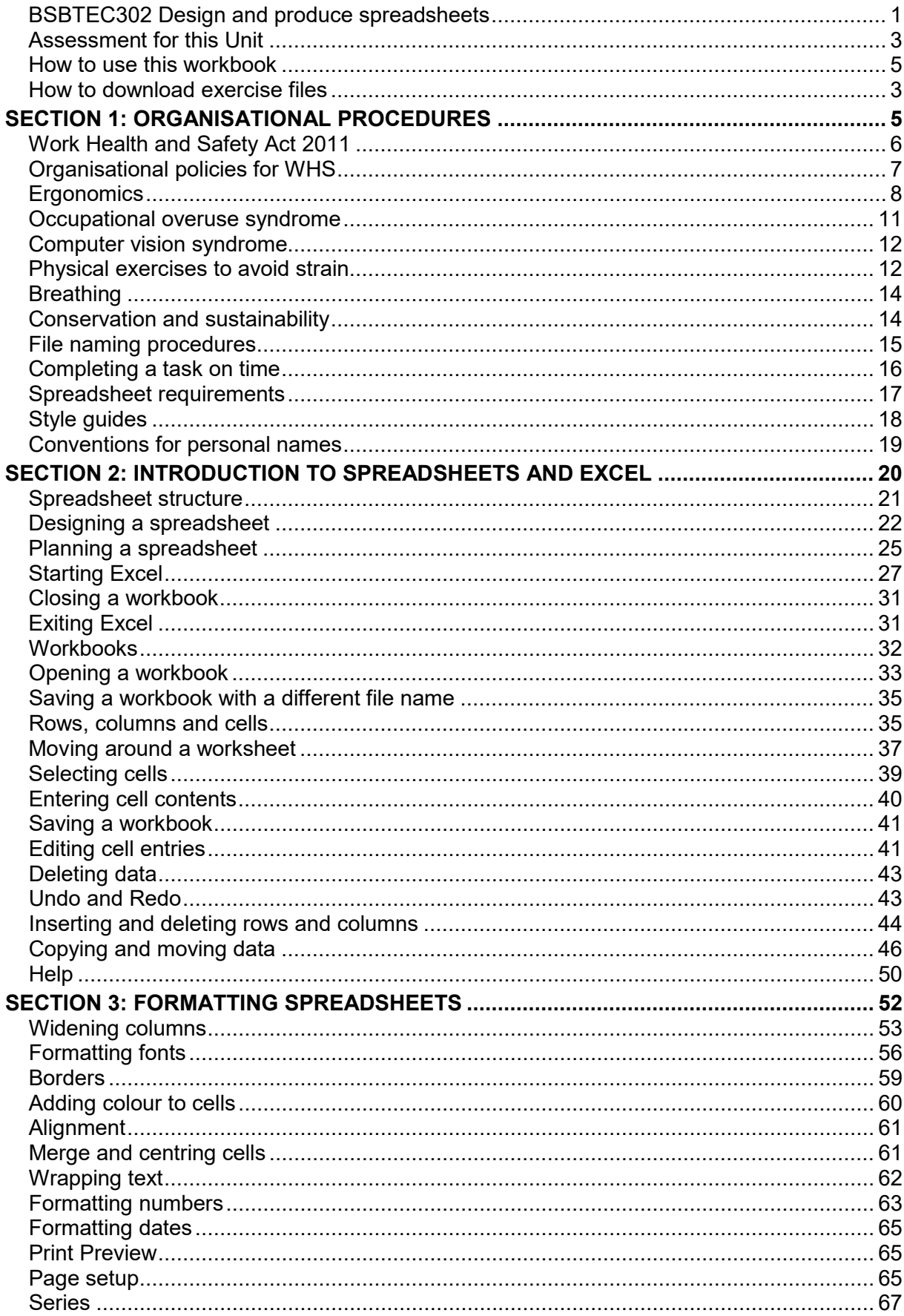

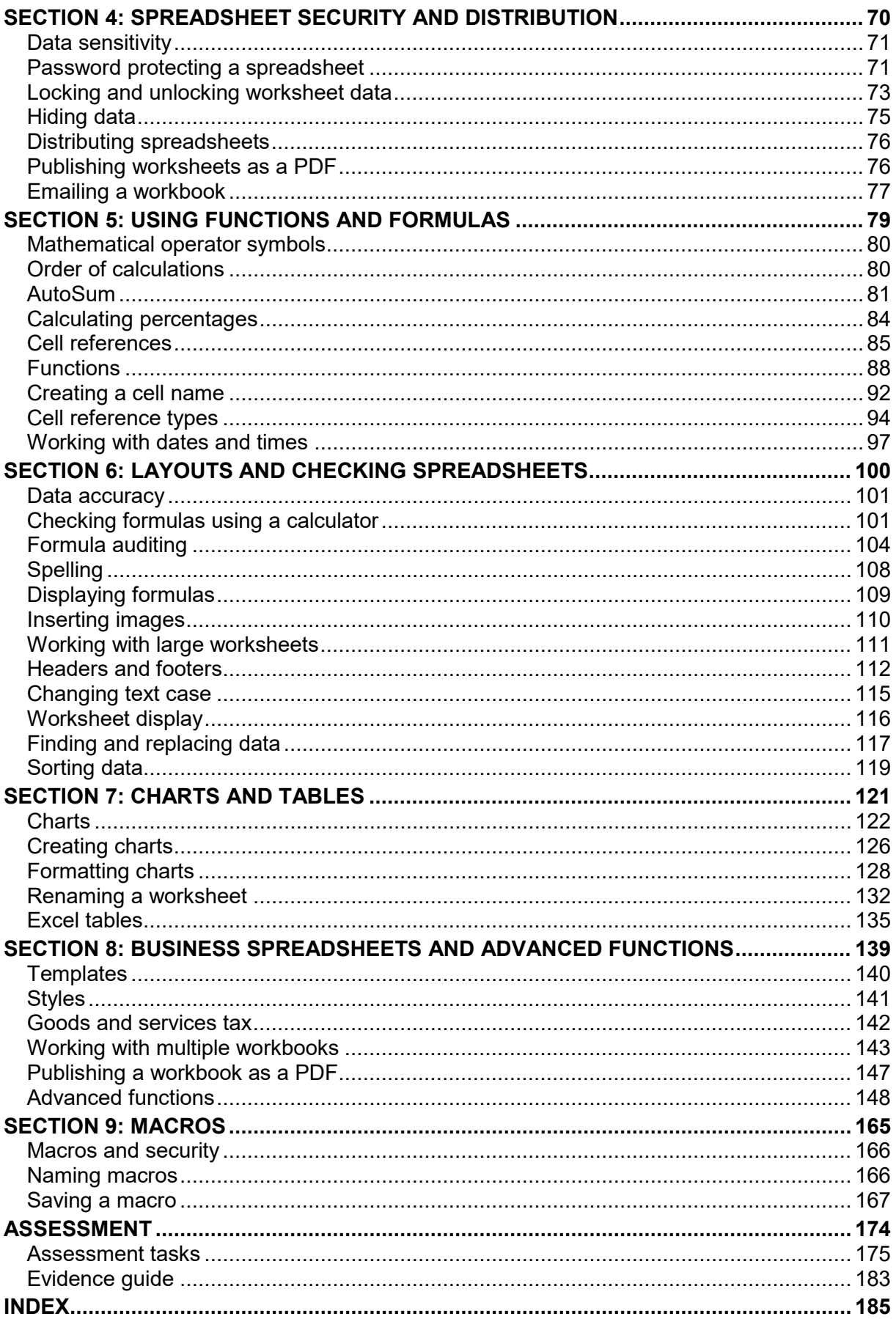